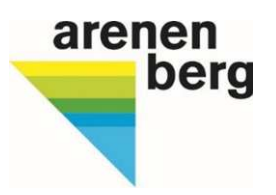

# Merkblatt

# **Sonderbewilligungspflicht Pflanzenschutz Vorgehen im Ackerbau 2023**

Mit der Direktzahlungsverordung (DZV) ab 2023 wird die Anwendung von Pflanzenschutzmittel mit erhöhtem Risikopotenzial für Gewässer im ÖLN verboten *(s. Tabelle 1)*. Dazu zählen u.a. auch alle Mittel innerhalb der Wirkstoffgruppe der Pyrethroide und einzelne Herbizide.

Sonderbewilligungen für insektizide Wirkstoffe gemäss Ziffer 6.1.1 Anhang 1 DZV können erteilt werden,

- wenn die geltende Bekämpfungsschwelle überschritten wird *(s. online Publikation Arenenberg → Pflanzenschutzdienst)*
- und kein gleichwertiges Ersatzprodukt mit tieferem Risikopotenzial vorhanden und die Kultur tatsächlich noch gefährdet ist,
- in bestimmten Fällen: wenn vorher nachweislich ein im ÖLN zugelassenes PSM mit geringerem Risikopotential oder ein Nützling eingesetzt wurde und die Wirkung ungenügend war *(s. Tabelle 3).*

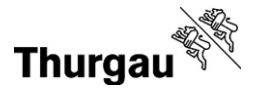

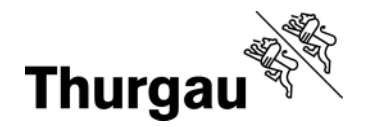

## Tabelle 1: Im ÖLN neu verbotene Wirkstoffe

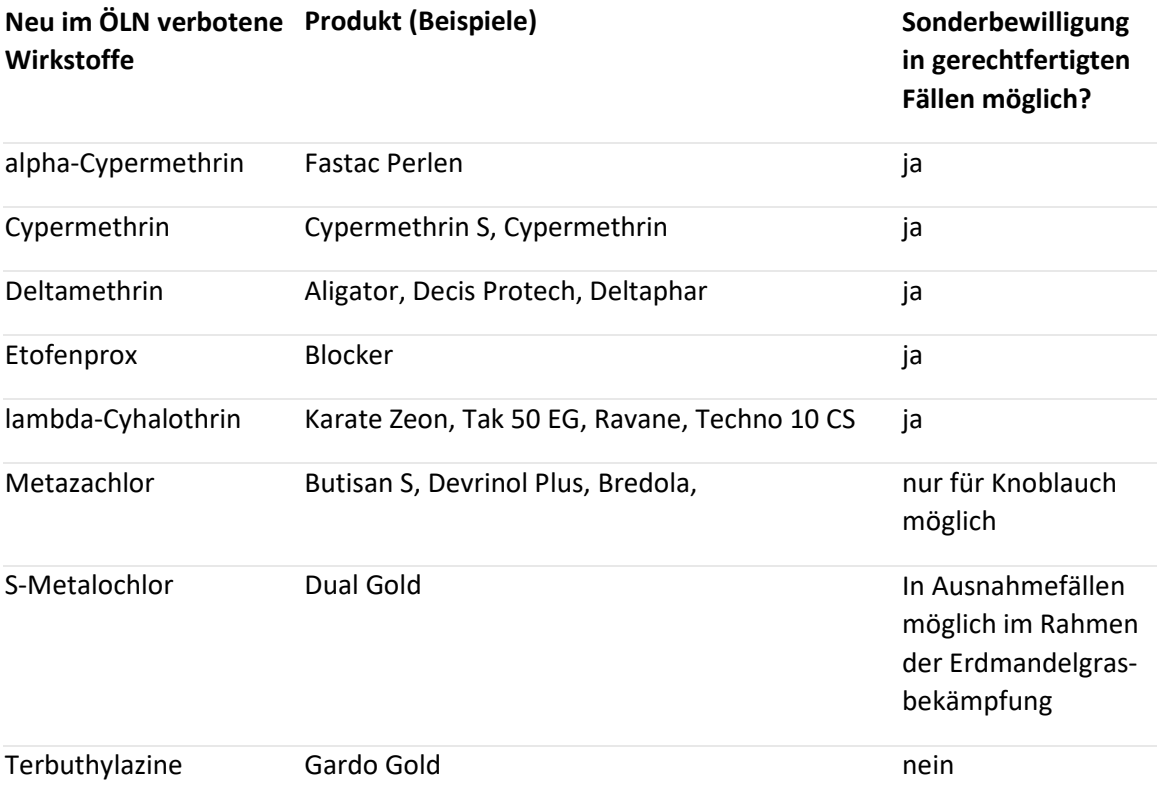

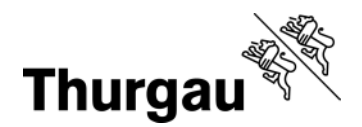

#### **Wie muss ich vorgehen?**

Der Entscheidungsbaum *(s. Abbildung 1)* hilft Ihnen, welchen Weg Sie bei welcher Indikation einschlagen sollten.

#### Bitte beachten Sie:

- Der Wohnsitzkanton des Antragsstellers ist zuständig für einzelbetriebliche Sonderbewilligungen, auch für bewirtschaftete Flächen ausserhalb des Kantons.
- Die Sonderbewilligung wird pro Parzelle/Bewirtschaftungseinheit, Kultur und Schädling für eine Anwendung erteilt.
- Wurde Ihrem Antrag zugestimmt, erhalten Sie eine Bestätigung als .pdf, welche im AGATE abgelegt wird und der Nachweispflicht dient.

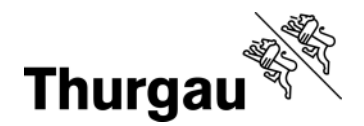

Abbildung 1: Entscheidungsbaum für den Antrag einer Sonderbewilligung (SoBe)

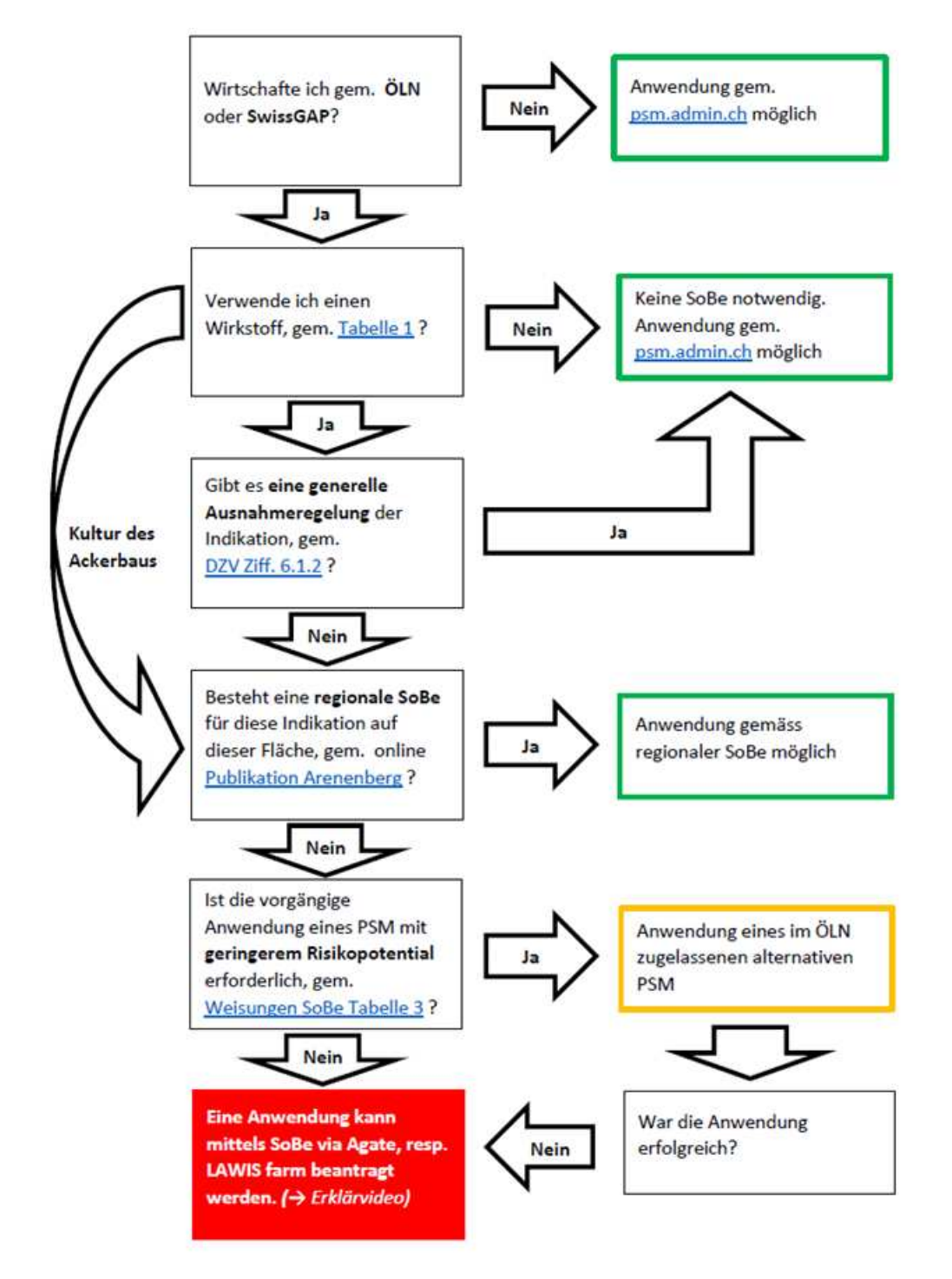

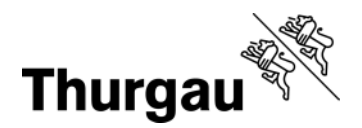

#### **Ablauf der Antragsstellung via AGATE**

*Abbildung 2: Einwahl via AGATE ins LAWISfarm (mobile) oder in die kant. Datenerhebung (PC)*  Schweizerische Eidgenossenschaft<br>Confederation suisse<br>Confederazione Svizzera<br>Confederaziun svizra agate ш Anwendungen Sie haben Zugriff auf folgende Anwendungen: > Kant, Datenerhebung SH > LAWISfarm > Tierverkehr TVD > eTransit Web > GVE-Rechner > HODUFLU > Zugriff auf weitere Anwendungen anfordern

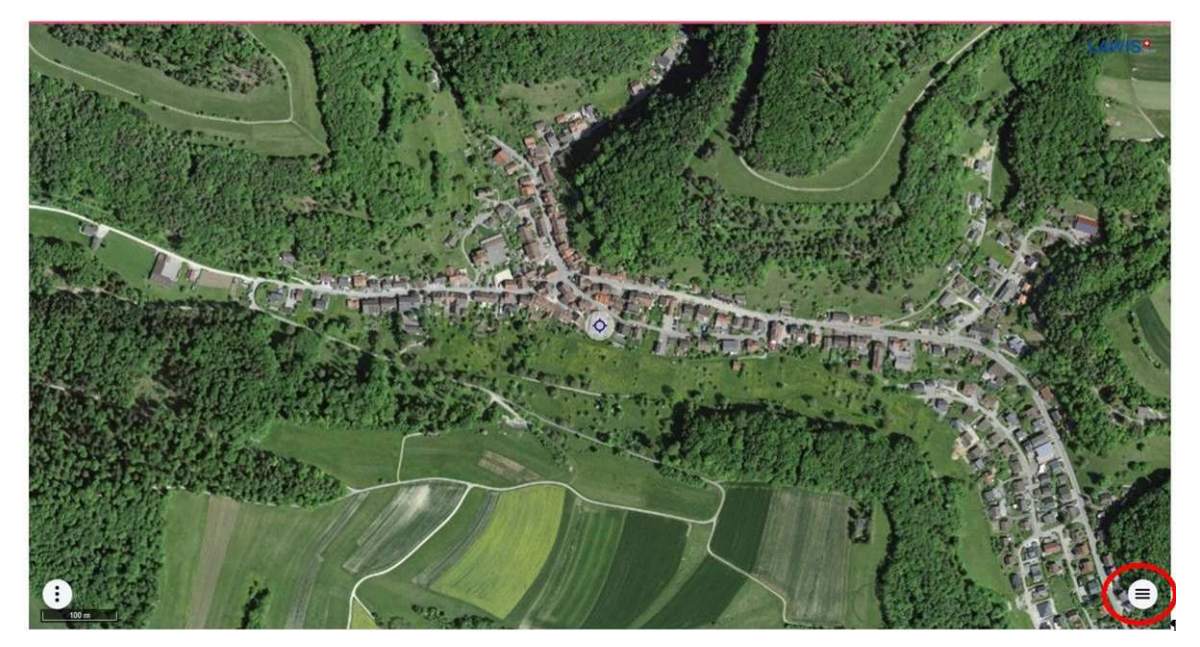

*Abbildung 3: LAWISfarm Menü (rechts unten, rot markiert)* 

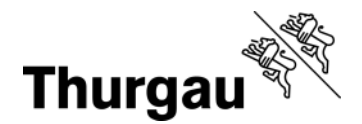

*Abbildung 4: zu beantragende Fläche und Button für Sonderbewilligung anwählen. Antrag von oben nach unten bearbeiten. Unbedingt die Hinweise beachten diese variieren je nach Schädling!* 

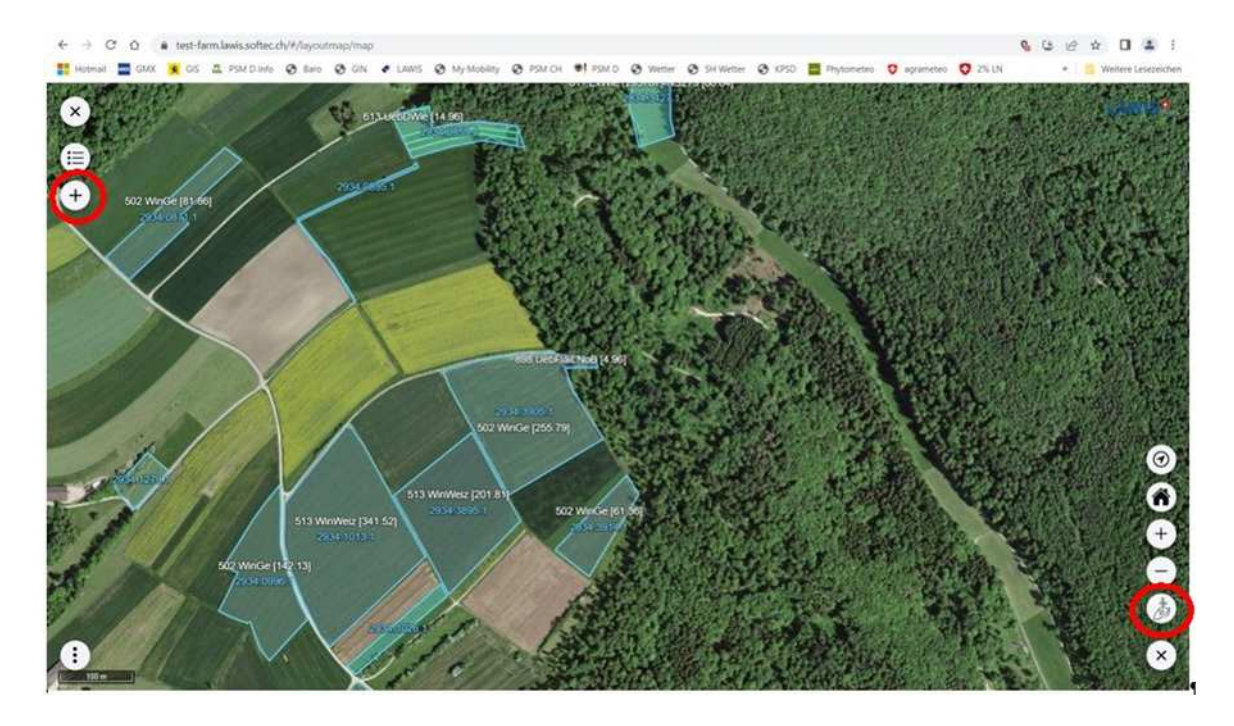

 *Abbildung 5: zu jeder ausgewählten Fläche die zu behandelnde Fläche, Kultur, Schaderreger, Kulturstadium, Bekämfungsschwelle, Pflanzenschutzmittel und Begründung angeben.* 

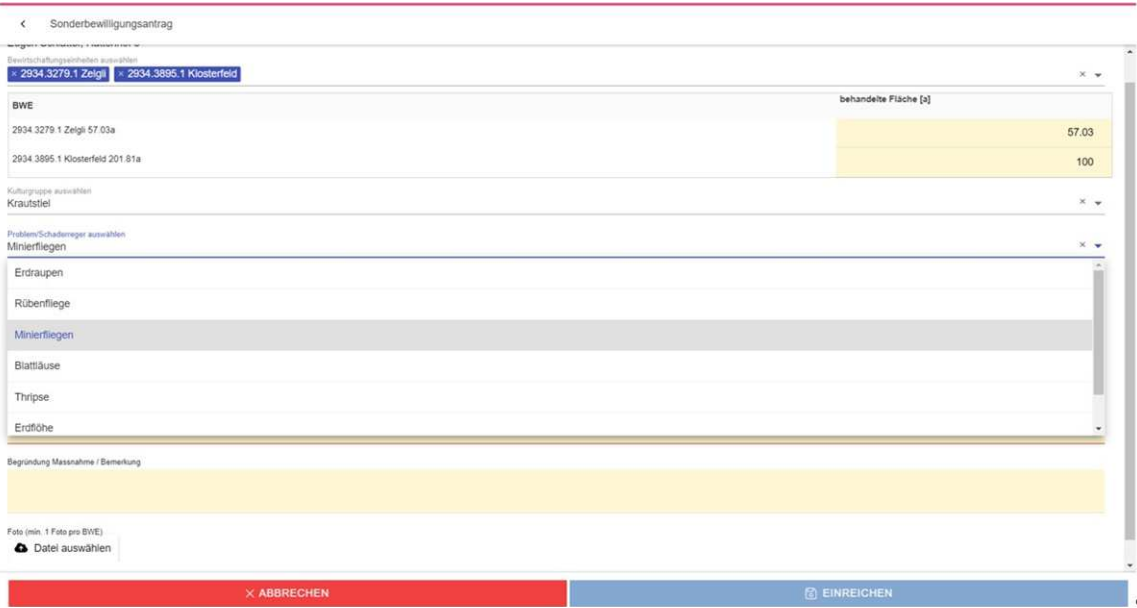

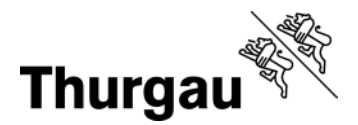

*Abbildung 6: Beim Pflanzenschutzmittel ist der Wirkstoff anzugeben. Bei der Begründung ist anzugeben ob vorgängig ein Mittel mit geringerem Risikopotential eingesetzt wurde und die Wirkung desselben. In jedem Fall ist ein Foto des Befalls anzufügen. In den Metadaten des Fotos muss Standort und Aufnahmedatum ersichtlich sein. Hierfür müssen diese in den Einstellungen Ihres Mobilgerätes (Standort/GPS, Datum) eingeschaltet sein.* 

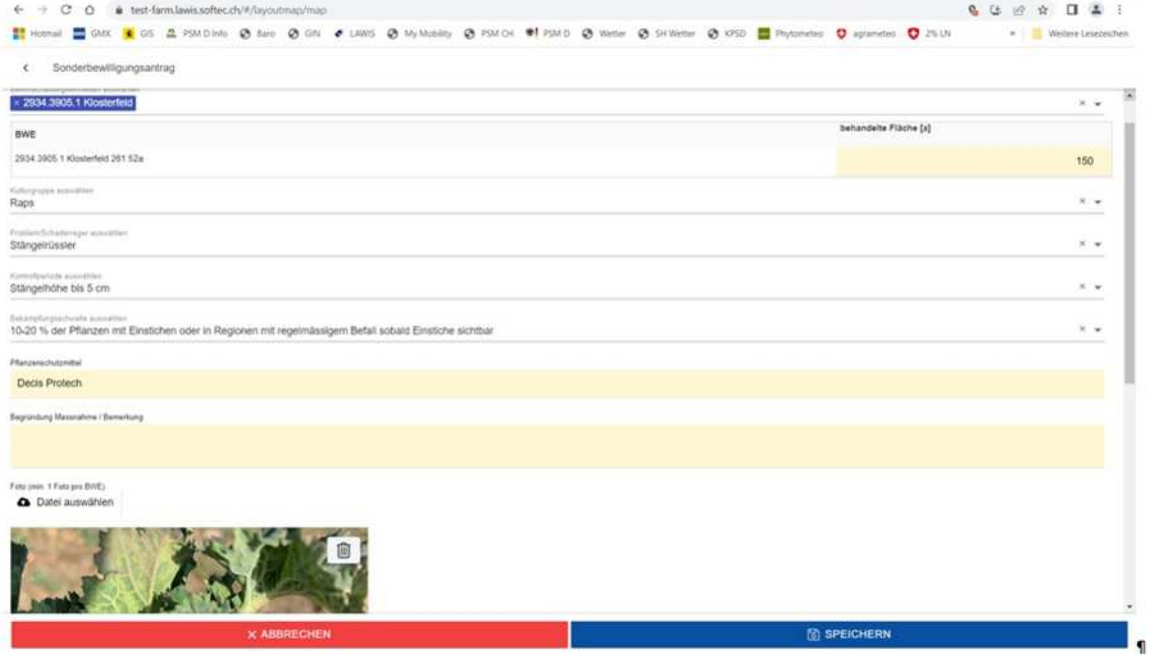

*Abbildung 7: Unter "meine Anträge" sind die eingereichten Anträge mit dem jeweiligen Status einsehbar.* 

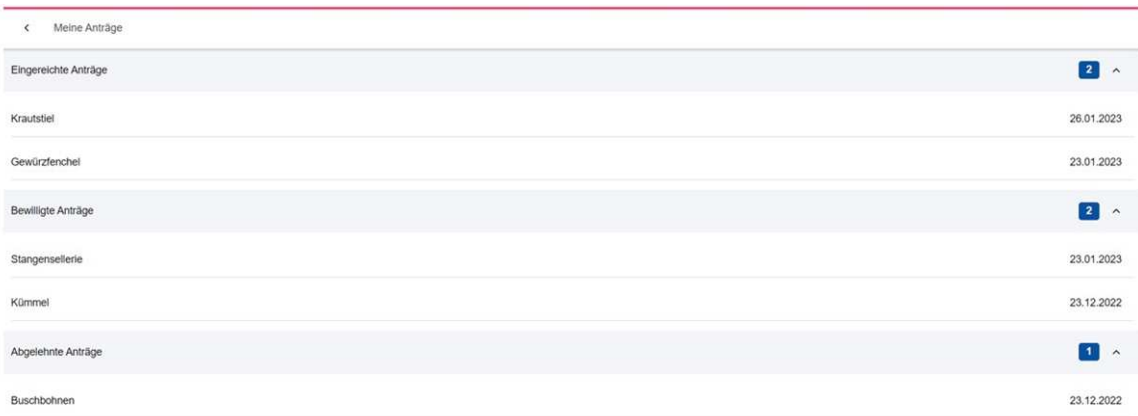

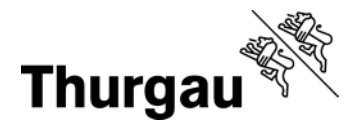

Schonende Rodenbearb

PSM Ackerbau

Informationen

Dokumente Wegleitung / Formulare Fotos speichern

Dateien auswählen DSC03027.JPG

Sonderbewilligung erfassen

#### *Abbildungen 8 und 9: PC-Ansicht der Übersicht und Eingabemaske*

#### Landwirtschaftliche Betriebsdaten **LAWIS**<sup>9</sup> BL, BS, LU, SH, TG, ZG und FL<br>Traubenpass AG. BL. BS. GR. LU. NW. OW. SG. SH. SO. SZ. TG. TL. UR. ZG. ZH und FL. Betriebauswahl TG70000, Fendt John, Virtueller Bauernhof, 8510 Frauenfeld Kant, Verwaltung Home Betrieb TG70000 PSM Sonderbewilligung-**Bewirtschafter** Kulturgruppe Schaderreger **Betriebsdaten** Kontrollneriode Bekämpfungsschwelle Bankverbindung Rans Stängelrüssler Stängelhöhe his 5 cm 10-20 % der Pflanzen mit Einstichen oder in Regionen mit regelmässigem Befall sobald Einstig Benachrichtigungen 令 Raps Stängelrüssler Stängelhöhe bis 5 cm 10-20 % der Pflanzen mit Einstichen oder in Regionen mit regelmässigem Befall sobald Einstic Allgemeine Angaben Nüsslisalat Blattläuse 侖 **PSM Sonderbey** Karotten Tierdaten Andere **Tierdaten Gesamt** TG68234 - Tierhaltung - $+$  Neu Rindviehstall TG70000-Ganziahresbetrieb Virtueller Bauern Landwirtschaftliche Betriebsdaten **LAWIS** Lanuwrisschaftliche Derreubeuaren<br>Et. 65. LU. SH. TG. 2G und FL<br>AG. 8L. 8S. GR. LU, NW. OW. 5G. 5H, SO. 5Z. TG. TI, UR. 2G. 2H und FL Betriebauswahl :TG70000, Fendt John, Virtueller Bauernhof, 8510 Frauenfeld Kant, Verwaltung-Betrieb TG70000 PSM Sonderbewilligung erfassen Bewirtschafte Bewirtschaftungseinheit zu behandelnde Fläche (Aren) Betriebsdaten Bankverbindung 4566.30022.0 Druuspitz, Noochstfald (Gebaude) (566.29a) m. Benachrichtigungen 4566.30028.0 Dreispitz, Erzenholz (396.89a) Allgemeine Angaben PSM Sonderbewilligung #2 4566.30104.3 Pacht Müller (228.98a) 100 Tierdaten Tiantalen Gasamt F2 4566.30107.2 Schletzi (271.08a) 271.08 TG68234 - Tierhaltung -Rindviehstall (314 858 30140.0 Biberauli (314 85a) TG70000 Ganzjahresbetneb -<br>Virtueller Bauernhof 4566.30146.0 Tergarte (1134.61a) Bienenvölker Kulturgruppe Weisskohl (inkl. Spitz- und Lagerkabis) ü Fiachen Bewirtschaftungseinheiten Problem / Schaderreger Kohldrehherzoalmucke U Parzellen / Kulturen **Übersicht Kulturen** Kontrollperiode (Stad. BBCH)  $\ddot{\phantom{0}}$ Zusammenfassung Flächen Bekämpfungsschweile Pheromonfalle erforderlich (I) 10 Mücken g v Berechnung Anteil BFF Fruchtfolge Flachenanteil Mit dem Einreichen des Gesuches für eine Sonderbewilligung bestätigt der **Simwell** Berechnung Gesuchsfelleridie Gesuchsstellerin, dass er/sie vorgänging bereits<br>erfolglos ein im OLN erlaubtes Pflanzenschutzmittel oder Nutzling für die Schleopschlauchgflicht Programmanmeldung beantragte Indikation angewendet hat. Bitte Foto des Schädlings/der<br>Schädsymptome belegen. Alfällige PSB, deren Vorgaben nicht mehr Allgemein eingehalten werden können, abmelden Boden Verzicht PSM vorgesehenes Pflanzenschutzmittel lambda-Cyhalothrin Tierwoh Ressourceneffizienz Begründung Massnahme Bekämpfungsschwelle überschritten. Der Einsatz von Landschaftsqualität Spinosad erzielte nicht die gewünschte Wirkung. Druck immer noch hoch. LQ-Beiträge prüfen In-Situ Umsetzung PSB Pflanzenbau